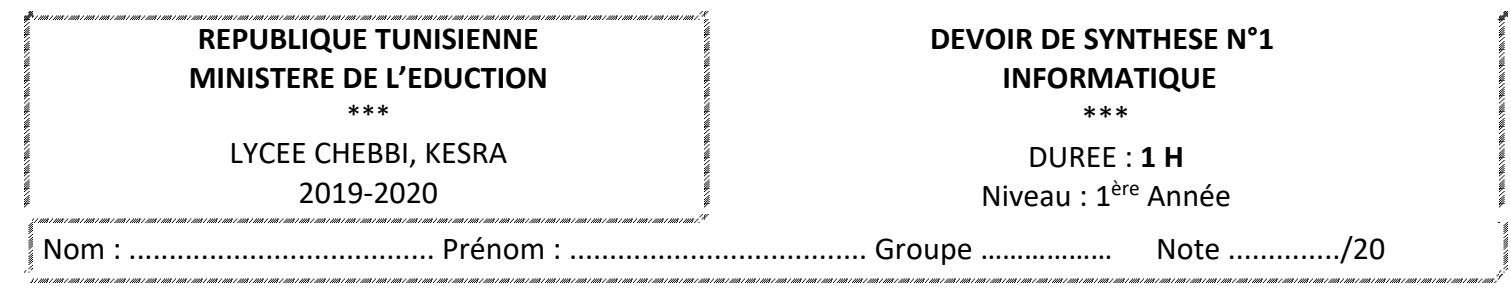

## **Exercice n°1 (8pts)**

A l'aide du logiciel SketchUp, reproduire la forme suivante:

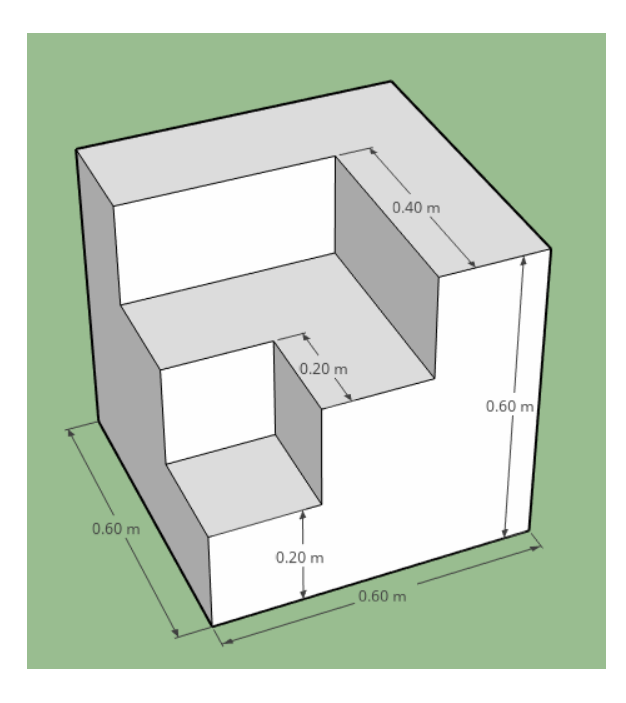

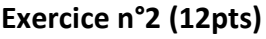

Créer la chaise suivante :

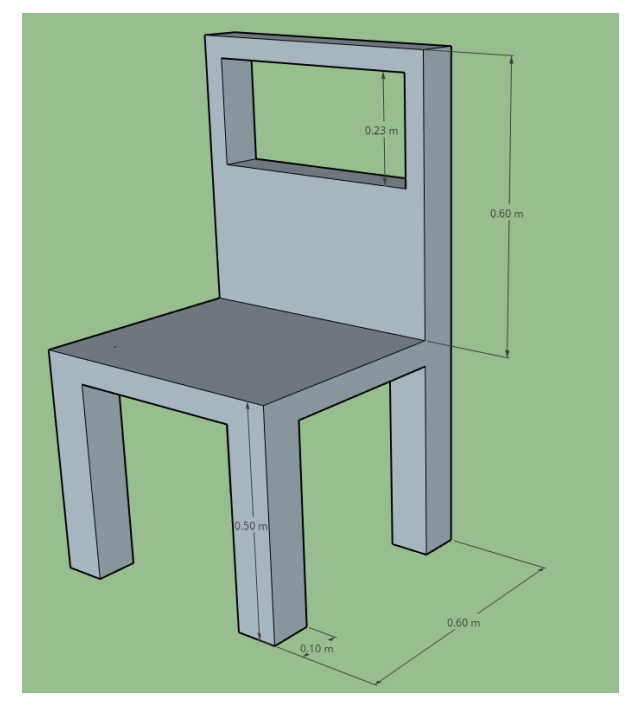

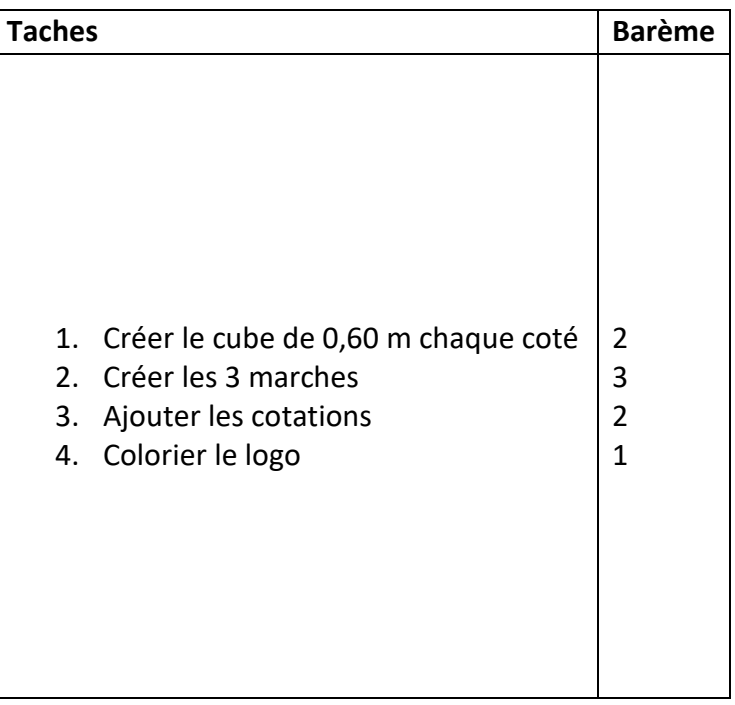

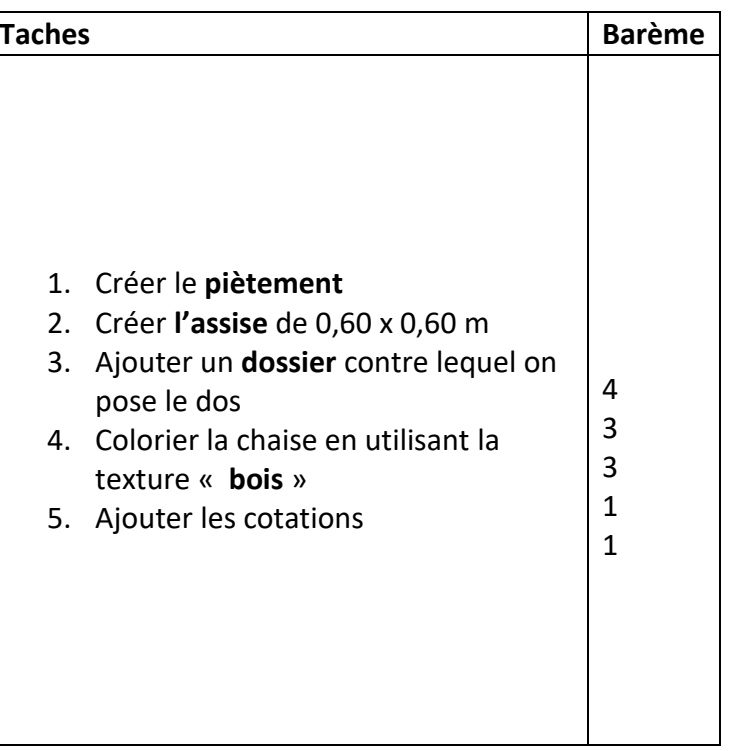